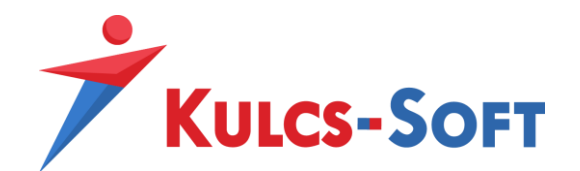

### **A Kulcs-Ügyvitel Modul: Egyedi Webszinkron**

A Kulcs-Szinkron program összeköttetést alakít ki a Kulcs-Soft számlázó és készletkezelő szoftverei, valamint webes alkalmazások között. Ennek köszönhetően a két szoftver automatizáltan adatot cserélhet egymással.

#### **Az összekötés előnyei:**

Az adatok automatikusan szinkronizálódnak a rendszerek között, ezért

- ➢ a webes rendelések automatikusan bekerülnek a programba,
- ➢ a raktárkészletek automatikusan felkerülnek a webáruházba (pontos, vagy becsült készlet),
- $\triangleright$  a webáruházban megjelenhetnek számlák és bizonylatok, így az portál jelleggel is üzemelhet, pl.: kintlévőséges számlák, vásárlások összege, kiegyenlítések nyomon követése,
- ➢ lehetővé teszi automatikus számlázási rendszerek kialakítását

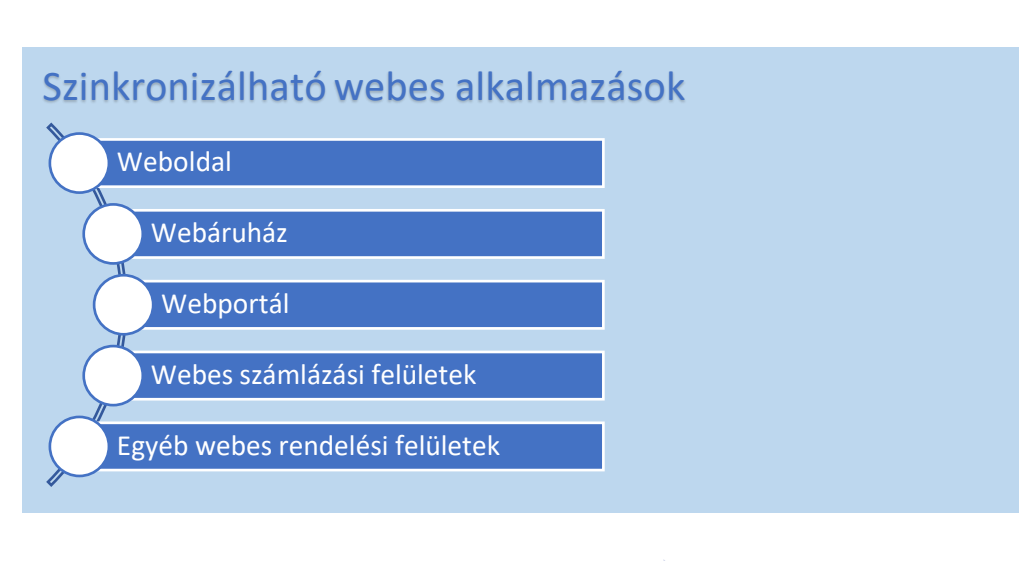

# Számla feltöltés

➢Ügyfél feltöltés ➢Vevői rendelés feltöltés

➢Termék feltöltés

## Bejövő számla letöltés

➢Számla letöltés ➢Gyártás letöltés ➢Termék letöltés ➢Ügyfél letöltés

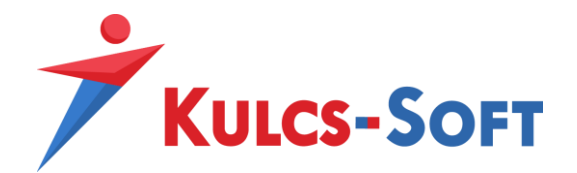

• Vevői rendelés letöltés:

[http://tudasbazis.kulcs-soft.hu/kulcsugyvitel/wp-](http://tudasbazis.kulcs-soft.hu/kulcsugyvitel/wp-content/uploads/2015/02/Vev%C5%91i%20rendel%C3%A9s%20let%C3%B6lt%C3%A9s_pdf.pdf)

[content/uploads/2015/02/Vev%C5%91i%20rendel%C3%A9s%20let%C3%B6lt%C3%A9s\\_pdf.p](http://tudasbazis.kulcs-soft.hu/kulcsugyvitel/wp-content/uploads/2015/02/Vev%C5%91i%20rendel%C3%A9s%20let%C3%B6lt%C3%A9s_pdf.pdf) [df](http://tudasbazis.kulcs-soft.hu/kulcsugyvitel/wp-content/uploads/2015/02/Vev%C5%91i%20rendel%C3%A9s%20let%C3%B6lt%C3%A9s_pdf.pdf)

#### • Termék feltöltés:

[http://tudasbazis.kulcs-soft.hu/kulcsugyvitel/wp](http://tudasbazis.kulcs-soft.hu/kulcsugyvitel/wp-content/uploads/2015/02/Term%C3%A9k%20felt%C3%B6lt%C3%A9s_pdf.pdf)[content/uploads/2015/02/Term%C3%A9k%20felt%C3%B6lt%C3%A9s\\_pdf.pdf](http://tudasbazis.kulcs-soft.hu/kulcsugyvitel/wp-content/uploads/2015/02/Term%C3%A9k%20felt%C3%B6lt%C3%A9s_pdf.pdf)

#### • Ügyfél feltöltés:

[http://tudasbazis.kulcs-soft.hu/kulcsugyvitel/wp](http://tudasbazis.kulcs-soft.hu/kulcsugyvitel/wp-content/uploads/2015/02/%C3%9Cgyf%C3%A9l%20felt%C3%B6lt%C3%A9s_pdf.pdf)[content/uploads/2015/02/%C3%9Cgyf%C3%A9l%20felt%C3%B6lt%C3%A9s\\_pdf.pdf](http://tudasbazis.kulcs-soft.hu/kulcsugyvitel/wp-content/uploads/2015/02/%C3%9Cgyf%C3%A9l%20felt%C3%B6lt%C3%A9s_pdf.pdf)

#### • Vevői rendelés feltöltés:

[http://tudasbazis.kulcs-soft.hu/kulcsugyvitel/wp](http://tudasbazis.kulcs-soft.hu/kulcsugyvitel/wp-content/uploads/2015/02/Vev%C5%91i%20rendel%C3%A9s%20felt%C3%B6lt%C3%A9s_pdf.pdf)[content/uploads/2015/02/Vev%C5%91i%20rendel%C3%A9s%20felt%C3%B6lt%C3%A9s\\_pdf.](http://tudasbazis.kulcs-soft.hu/kulcsugyvitel/wp-content/uploads/2015/02/Vev%C5%91i%20rendel%C3%A9s%20felt%C3%B6lt%C3%A9s_pdf.pdf) [pdf](http://tudasbazis.kulcs-soft.hu/kulcsugyvitel/wp-content/uploads/2015/02/Vev%C5%91i%20rendel%C3%A9s%20felt%C3%B6lt%C3%A9s_pdf.pdf)

#### • Ügyfél letöltés:

[http://tudasbazis.kulcs-soft.hu/kulcsugyvitel/wp](http://tudasbazis.kulcs-soft.hu/kulcsugyvitel/wp-content/uploads/2015/02/%C3%9Cgyf%C3%A9l%20let%C3%B6lt%C3%A9s_pdf.pdf)[content/uploads/2015/02/%C3%9Cgyf%C3%A9l%20let%C3%B6lt%C3%A9s\\_pdf.pdf](http://tudasbazis.kulcs-soft.hu/kulcsugyvitel/wp-content/uploads/2015/02/%C3%9Cgyf%C3%A9l%20let%C3%B6lt%C3%A9s_pdf.pdf)

### • Számla feltöltés:

[http://tudasbazis.kulcs-soft.hu/kulcsugyvitel/wp](http://tudasbazis.kulcs-soft.hu/kulcsugyvitel/wp-content/uploads/2015/02/Sz%C3%A1mla%20felt%C3%B6lt%C3%A9s_pdf.pdf)[content/uploads/2015/02/Sz%C3%A1mla%20felt%C3%B6lt%C3%A9s\\_pdf.pdf](http://tudasbazis.kulcs-soft.hu/kulcsugyvitel/wp-content/uploads/2015/02/Sz%C3%A1mla%20felt%C3%B6lt%C3%A9s_pdf.pdf)

#### • Számla letöltés:

[http://tudasbazis.kulcs-soft.hu/kulcsugyvitel/wp](http://tudasbazis.kulcs-soft.hu/kulcsugyvitel/wp-content/uploads/2015/02/Sz%C3%A1mla%20let%C3%B6lt%C3%A9s_pdf.pdf)[content/uploads/2015/02/Sz%C3%A1mla%20let%C3%B6lt%C3%A9s\\_pdf.pdf](http://tudasbazis.kulcs-soft.hu/kulcsugyvitel/wp-content/uploads/2015/02/Sz%C3%A1mla%20let%C3%B6lt%C3%A9s_pdf.pdf)

#### • Termék letöltés:

[http://tudasbazis.kulcs-soft.hu/kulcsugyvitel/wp](http://tudasbazis.kulcs-soft.hu/kulcsugyvitel/wp-content/uploads/2015/02/Term%C3%A9k%20let%C3%B6lt%C3%A9s_pdf.pdf)[content/uploads/2015/02/Term%C3%A9k%20let%C3%B6lt%C3%A9s\\_pdf.pdf](http://tudasbazis.kulcs-soft.hu/kulcsugyvitel/wp-content/uploads/2015/02/Term%C3%A9k%20let%C3%B6lt%C3%A9s_pdf.pdf)

### • Gyártás letöltés:

[http://tudasbazis.kulcs-soft.hu/kulcsugyvitel/wp](http://tudasbazis.kulcs-soft.hu/kulcsugyvitel/wp-content/uploads/2015/02/Gy%C3%A1rt%C3%A1s%20let%C3%B6lt%C3%A9s_pdf.pdf)[content/uploads/2015/02/Gy%C3%A1rt%C3%A1s%20let%C3%B6lt%C3%A9s\\_pdf.pdf](http://tudasbazis.kulcs-soft.hu/kulcsugyvitel/wp-content/uploads/2015/02/Gy%C3%A1rt%C3%A1s%20let%C3%B6lt%C3%A9s_pdf.pdf)

A teljes dokumentációt az alábbi URL-ről tudja letölteni: <https://webaruhaz.kulcs-soft.hu/kulcs-szinkron-api.zip>

**Felhívjuk szíves figyelmét, hogy termék feltöltés és termék letöltés, illetve ügyfél feltöltés és ügyfél letöltés nem kérhető együtt. Szinkronfolyamataink esetén az Ön meglévő webáruházában is ki kell alakítani a szinkron-alkalmazás kapcsolódási pontjait. A fenti**  munka-folyamatot az Ön webáruház fejlesztőinek kell elvégeznie!